# Vapor Data Conversion for High Performance Parallel Systems National Center for Atmospheric Research Scott Pearse July 21, 2015

#### **Intro**

Vapor now includes scripts that help users convert their data in parallel on computer clusters. Different schedulers (such as SGE, LSF, and SLURM) will have their own scripts to run. The scripts must be edited as described in this document before they can be used.

The scripts can be found in the *share/examples/parallelDataConversion* directory of \$VAPOR\_HOME.

### **Prerequisites**

*● Change the "vaporBinDir" variable in vaporSGE.py, vaporLSF.py, or vapor\*\*\*.py*

Before these parallel scripts can be run, they need to know where to find Vapor's binary path (\$VAPOR\_HOME/bin). This is applied in vaporSGE.py and vaporLSF.py through a global variable called "vaporBinDir". It needs to point at the directory that contains both the data converison routine to be run (wrf2vdf, mom2vdf, etc.), as well as the script named "vapor-setup.sh". The script for your environment (SGE or LSF) must be edited, and the value of the variable **vaporBinDir**must be changed appropriately.

If you wish to copy a batch script to a different location, make sure that the python script *vaporBatchFuncs.py* gets copied along with it, as this is a container for the data conversion dependency functions.

#### **Usage**

The scripts work on any of Vapor's data conversion routines such as wrf2vdf or grib2vdf. The data files to be converted are divided among a number of tasks (defined by the user), and then launched as an "array job" with each task operating on its subset of files. Please note the order of the arguments, and the delimiting ":" that separate them.

> \**Please note that the flags numts and startts should not be used in a parallel job submission. Doing so will result in adverse effects in the data conversion.*

*[scheduler options] parallelScript vaporTool : [vaporToolFlags] [files fileList] : [inputFiles vdfFile]*

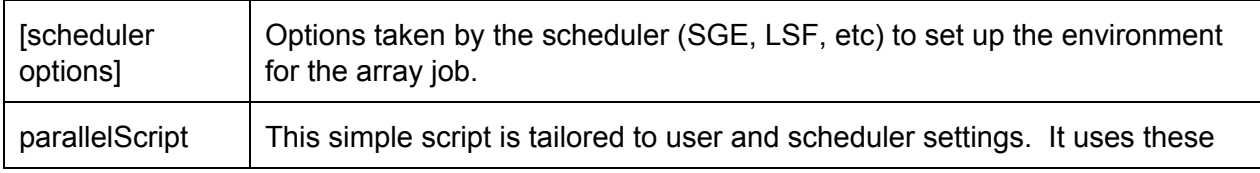

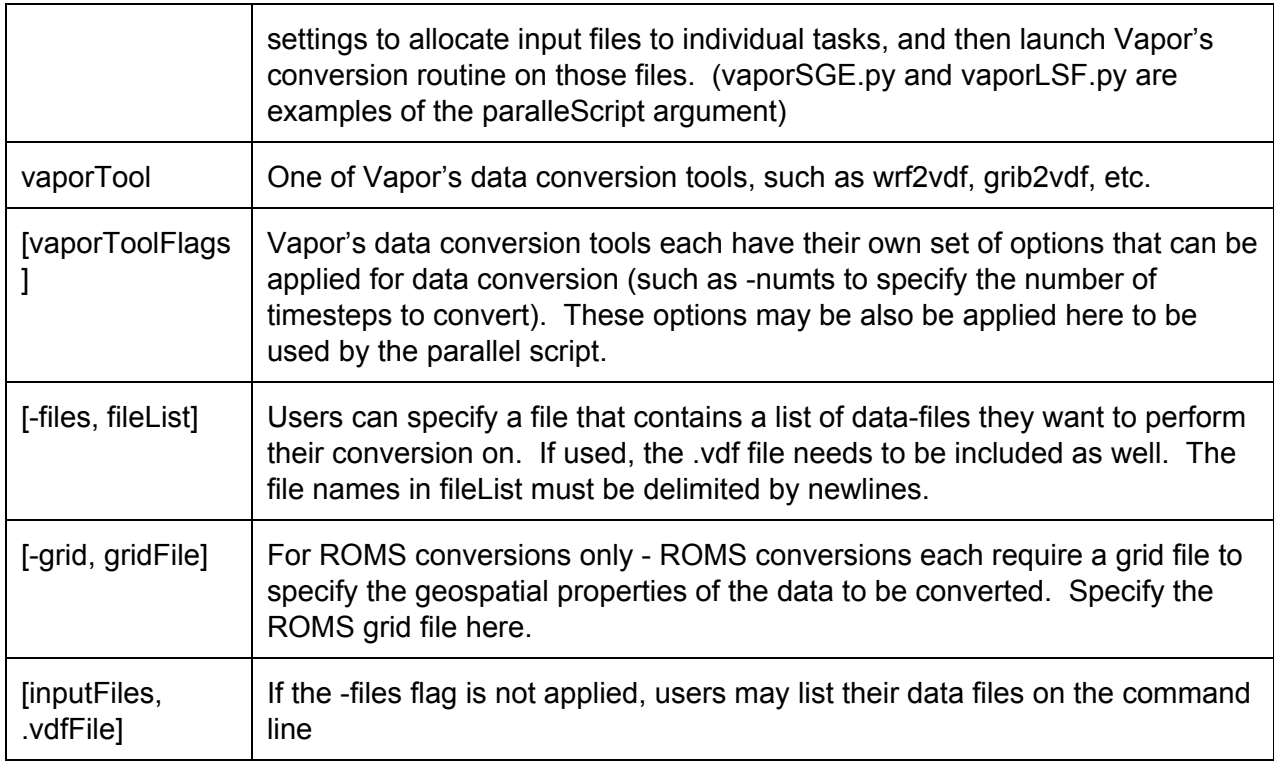

## **Examples**

*SGE*

*qsub t 14 ./vaporSGE.py wrf2vdf : files wrfFiles.txt :*

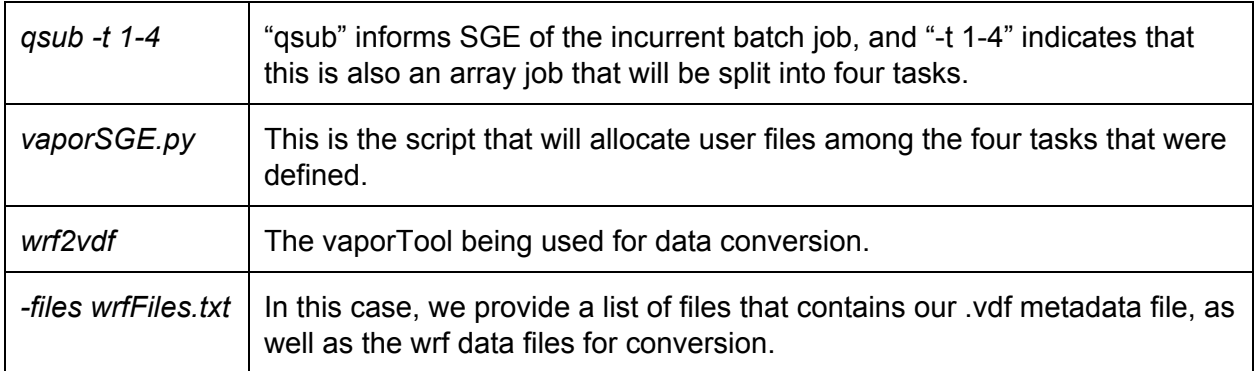

*qsub t 14 ./vaporSGE.py wrf2vdf : vars U:V:W : katrina.vdf wrfout\_d02\_20050831\_0\**

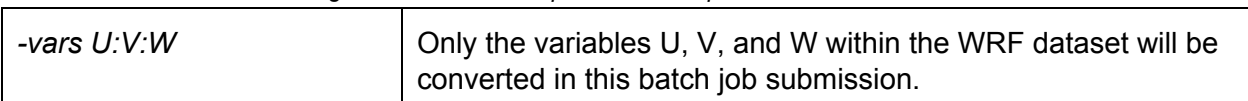

*Arguments used in the previous example have been omitted*

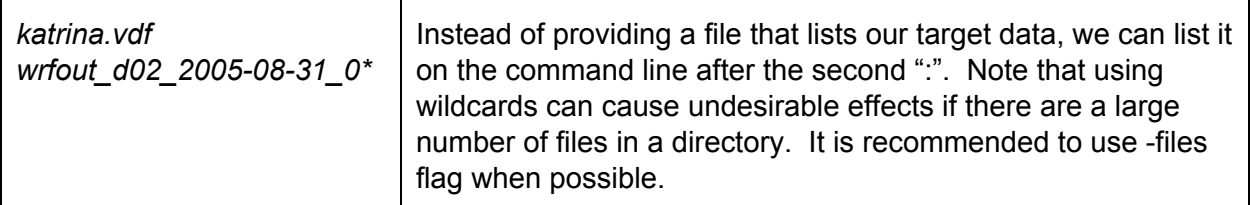

*LSF bsub W 00:60 J "myJob[14]" n 4 ./vaporLSF.py wrf2vdf : files wrfFiles.txt :*

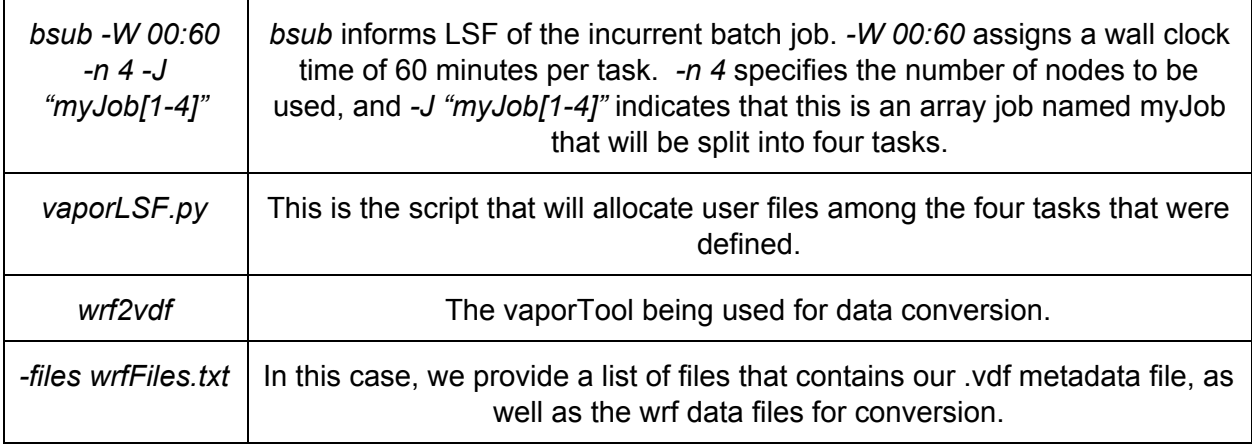

# *bsub W 00:60 J "myJob[14]" n 4 ./vaporLSF.py wrf2vdf : vars U : myWRF.vdf wrfout\_d02\_20050831\_0\**

*Arguments used in the previous example have been omitted*

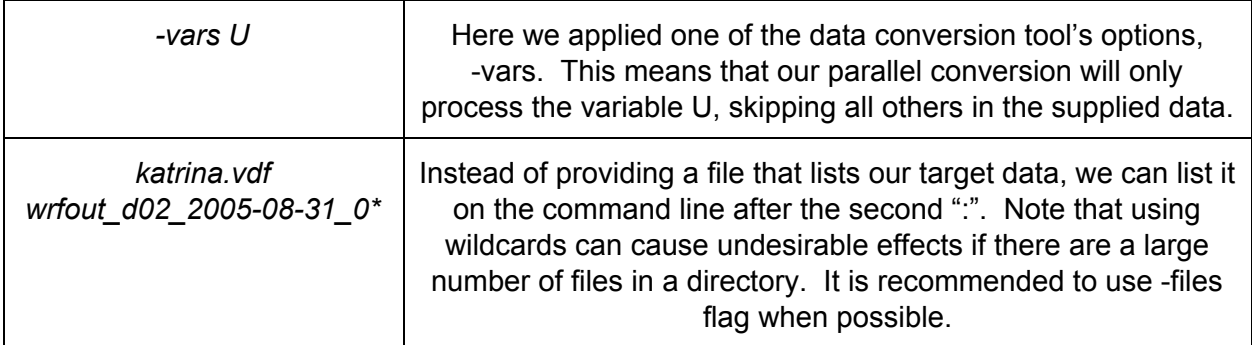

\*\*\*Note that LSF may require a project code to associate jobs with users. The project code is specified with the "-P" flag.

### **Adapting for New Schedulers**

These conversion scripts can be easily adapted for other schedulers by re-defining three global variables called *first, last, and myId*.

In an "array job", each task that gets spawned receives its own set of environment variables that are set up by the scheduler. Among these environment variables are the three necessary for Vapor's parallel scripts to allocate the user's data files (*first, last, and myId)*.

All that needs to be done to expand these scripts to a new scheduler is the following:

- 1) Find the three scheduler-defined environment variables that identify the first task, last task, and current task's numeric ID.
- 2) Apply these three environment variables into Vapor's parallel script as the variables *first, last,* and *myId\*.*
- 3) Ensure that the task ID's are indexed starting at zero.

*\* If a scheduler does not have environment variables that define the first and last task numbers then they can be hard coded according to the user's needs. However myId must always be defined as the current task number in the set.*